**Adobe Photoshop CC 2018 Version 19 Hack Patch Keygen For (LifeTime) Download [March-2022]**

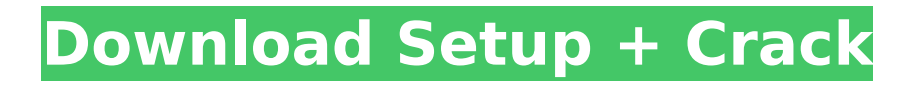

## **Adobe Photoshop CC 2018 Version 19 Crack Free Registration Code Download 2022**

\* \*\*Flexibility:\*\* Photoshop is the "universal" photo editing tool, so it has the ability to handle a wide range of image types: photos, GIFs, and PDF files; graphic files such as EPS, TIFF, and PDF; scanned and digital images; and even older vintage film negatives. Its layers and transparency are a powerful foundation for creative image manipulation.

#### **Adobe Photoshop CC 2018 Version 19 Crack+ Torrent (Activation Code) 2022 [New]**

Note: This article will only cover the workflow for Mac users. Windows users will be welcomed to this article and its comments as well. Important: This article is brought to you by Skillcrush. Skillcrush is an awesome online learning community that can help you learn programming, graphic design, marketing, and much more for free. It's completely free to join and they offer a ton of courses that can help you build skills to get hired. Tutorials and Alternative Tools Photoshop Tutorials and Alternative Tools In this tutorial, you will learn how to do various steps of image editing in Photoshop Elements. You will also learn how to apply various filters, retouch images, adjust brightness, change image size, and several more steps. The following tutorials will help you learn how to edit an image in Photoshop Elements, based on your workflow. Photoshop Elements as a Complete Tool This is a good starting point to learn how to use Photoshop Elements. It will help you learn some basic tools and workflows. It will also teach you how to undo and redo actions, and how to crop and merge images. The following lessons will help you learn how to use Photoshop Elements as a complete tool. Photoshop Elements as a Primer for Beginners This is the tutorial to start with if you have only some basic knowledge of Photoshop. You'll learn about layers, various selection tools and masks. It will also cover color pickers, brushes, and more. The following lessons will help you learn how to use Photoshop Elements as a primer. Photoshop Elements as a Primer for Intermediate Users This tutorial is perfect for beginners or intermediate users looking for a basic overview of Photoshop elements. In this tutorial, you'll learn how to use layers, masks, strokes and layers, brush, and masks, to edit images. The following lessons will help you learn how to use Photoshop Elements as a primer for beginners and for intermediates. Adobe Photoshop Elements 11 For you who need access to a reliable and fast tool for image editing, then Photoshop Elements 11 is probably the most important tool. It's an upgraded version of Photoshop Elements 10 that offers more flexibility and better performance. In this tutorial, you'll learn how to edit images using 16 powerful editing tools. You'll also learn about Smart Objects and Smart Masks. The following tutorials will help you learn how to use 388ed7b0c7

## **Adobe Photoshop CC 2018 Version 19 Free Registration Code**

It is also possible to create and use your own custom brushes. See: Brush Browser. Photoshop has a vast array of font styles, colors, and sizes, ranging from standard fonts for Western or monochrome images, to many different styles for manga and comic art. Photoshop comes with a variety of default textures. These include grayscale, dot, and grid textures. You can also create your own textures and use them in your images.See: Creating Color and Texture Packages Photoshop provides various tools that enable you to correct images. Automatic features include automatic contrast and brightness adjustments. You can also manually correct images such as color correction, cropping, or filtering. Photoshop provides a number of filters or tools for altering the appearance of images. The most common are sharpening, blurring, and adding effects such as rain or a blue screen, for creating photo manipulations. Several examples follow. The Pen Tool is another very useful tool in Photoshop. It can be used for drawing, sketching, and retouching. It lets you draw lines, curves, angles, and ellipses. See: Pen Tool The Brush features are the main tools used for editing and retouching photographs and documents. These include the Pen, Brush, and Airbrush tools. See: Pen, Brush, and Airbrush Features The Basic tools in Photoshop includes the Pen, Brush, and Airbrush tools. These are used for retouching, editing and painting images. The Draw tool allows you to draw shapes of different sizes, rectangles, circles, ellipses, and polygons. This tool is different from the Pen tool. The Pen tool can only be used to draw straight lines. An Airbrush is a paintbrush that does not use ink. It instead uses a regular pigment. The brush is activated by moving the mouse button up (or clicking the top button), then clicking to select the color. See: Airbrush The Lasso tool can be used to select an area of an image (by drawing around it or selecting parts of it) and resize or copy it. By holding down the Shift key when selecting an area, the selection can be made larger or smaller. Finally, the Magic Wand allows you to select similar areas within an image. The Magic Wand is also called the Magnetic Lasso or Magnetic Selection tool. If using the Magnetic Lasso or Magnetic Selection tool

## **What's New in the?**

Hello Gentlemen, How are you Today In our Video, we will learn to make a very simple but very effective fake natural hair effect. For this tutorial, we are going to use a braid and using a hair wax/gel called as 'krazy glue'. So, the first thing is that take a skein of thread. I'm using 3mm. Now, take a thin strip of poly or hair wax, 2mm to 3mm will do. Use a circular motion for applying a thin layer on the thread strands. But make sure that you don't apply too much wax/gel. Too much will make your look ugly and messy. So, the next step is to let the wax dry and then use the braid to make your hairstyle So, take a fine braid. And stretch the braids tightly and gradually pull and twist it. This is the perfect way to apply the wax with a nice and neat look. Take a comb to give a sexy look to your hairstyle. And for the final touch, pin the hairs to make them stick to the krazy glue. And that's it. I hope you will like it. So, subscribe our channel and click on the bell icon for our latest videos. You like this video? Then smash the like button and share this video. Share this video to your friends and family. Share it on Facebook, Twitter, Instagram, Google plus and Tumblr Just follow us on our social medias accounts to get our latest updates. See you later! Q: Why does the order of the operations matter in this LINQ statement? I've been exploring LINQ and have stumbled into something I don't understand. If I use the following LINQ statement... var result  $=$ MyDataContext.CusTable .Where(a => a.Sku == "12345") .OrderBy(a => a.CustomerID) .ToList(); ... I get the expected result of a list of customers with their OrderIDs in ascending order

# **System Requirements:**

The Absolute Best Tips for Choosing a Linux Distribution As we can see, almost all of the common options are available on Debian. That doesn't mean there isn't another option that's better, or worse. And there are some other distributions that can be chosen as well. It's important to remember that even though all the distributions listed have Debian as their base, they're all quite different. Some have the latest packages, while others have older versions. Some have support, others don't. And as

Related links:

<https://trello.com/c/M4mFDJSi/52-adobe-photoshop-cs3-win-mac-latest-2022> <http://angkasydney.org/photoshop-2021-version-22-4-jb-keygen-exe/> [http://debbiejenner.nl/photoshop-2020-version-21-product-key-and-xforce-keygen-lifetime-activation](http://debbiejenner.nl/photoshop-2020-version-21-product-key-and-xforce-keygen-lifetime-activation-code-free-download-april-2022/)[code-free-download-april-2022/](http://debbiejenner.nl/photoshop-2020-version-21-product-key-and-xforce-keygen-lifetime-activation-code-free-download-april-2022/) <https://lombard-magnet.ru/2022/07/05/adobe-photoshop-2020-latest-2022/> <https://vipfitnessproducts.com/adobe-photoshop-2021-version-22-4-1-key-generator-keygen/> <http://jaxskateclub.org/2022/07/05/adobe-photoshop-2021-version-22-crack-serial-number-win-mac/> [https://conexkw.com/2022/07/05/adobe-photoshop-cs4-serial-number-and-product-key-crack-product](https://conexkw.com/2022/07/05/adobe-photoshop-cs4-serial-number-and-product-key-crack-product-key-full-download/)[key-full-download/](https://conexkw.com/2022/07/05/adobe-photoshop-cs4-serial-number-and-product-key-crack-product-key-full-download/) <https://africantoursguide.com/photoshop-2021-keygen-crack-serial-key-for-pc-2022-latest/> [https://evolutionbikes.it/wp](https://evolutionbikes.it/wp-content/uploads/2022/07/Photoshop_CS6_crack_exe_file___Registration_Code_Download_Latest.pdf)content/uploads/2022/07/Photoshop\_CS6\_crack\_exe\_file\_\_\_\_Registration\_Code\_Download\_Latest.pdf <https://think-relax.com/adobe-photoshop-cs3-activation-code-win-mac> [https://advantageequestrian.com/2022/07/adobe-photoshop-2021-version-22-5-1-install-crack-with](https://advantageequestrian.com/2022/07/adobe-photoshop-2021-version-22-5-1-install-crack-with-key-latest-2/)[key-latest-2/](https://advantageequestrian.com/2022/07/adobe-photoshop-2021-version-22-5-1-install-crack-with-key-latest-2/) <https://thecryptobee.com/photoshop-cs6-keygen-generator-free-download/> <http://fritec-doettingen.ch/?p=24716> <https://ninja-hub.com/photoshop-2022-version-23-1-free-download-latest-2022/> [https://xtc-hair.com/wp-content/uploads/2022/07/Photoshop\\_CC\\_2018\\_version\\_19.pdf](https://xtc-hair.com/wp-content/uploads/2022/07/Photoshop_CC_2018_version_19.pdf) <http://dottoriitaliani.it/ultime-notizie/alimentazione/photoshop-cs5-keygen-exe-free-for-windows/> [https://stingerbrush.com/wp](https://stingerbrush.com/wp-content/uploads/Adobe_Photoshop_2021_Version_2210_Patch_With_Serial_Key_Free_Updated.pdf)[content/uploads/Adobe\\_Photoshop\\_2021\\_Version\\_2210\\_Patch\\_With\\_Serial\\_Key\\_Free\\_Updated.pdf](https://stingerbrush.com/wp-content/uploads/Adobe_Photoshop_2021_Version_2210_Patch_With_Serial_Key_Free_Updated.pdf) [http://fajas.club/2022/07/05/photoshop-2021-version-22-2-jb-keygen-exe-keygen-for](http://fajas.club/2022/07/05/photoshop-2021-version-22-2-jb-keygen-exe-keygen-for-lifetime-2022-new/)[lifetime-2022-new/](http://fajas.club/2022/07/05/photoshop-2021-version-22-2-jb-keygen-exe-keygen-for-lifetime-2022-new/) <http://it-labx.ru/?p=61777> <https://buckeyemainstreet.org/photoshop-2022-version-23-1-1-serial-number-x64-2022-new/> https://talentoazul.cl/wp-content/uploads/2022/07/Photoshop\_2021\_Version\_225\_full\_license\_Serial\_ [Number\\_Full\\_Torrent\\_WinMac.pdf](https://talentoazul.cl/wp-content/uploads/2022/07/Photoshop_2021_Version_225_full_license__Serial_Number_Full_Torrent_WinMac.pdf) [https://trello.com/c/vIryegRh/47-adobe-photoshop-2021-version-2241-keygen-only-free-download-for](https://trello.com/c/vIryegRh/47-adobe-photoshop-2021-version-2241-keygen-only-free-download-for-pc-march-2022)[pc-march-2022](https://trello.com/c/vIryegRh/47-adobe-photoshop-2021-version-2241-keygen-only-free-download-for-pc-march-2022) <https://houstonhousepc.com/photoshop-cc-2014-serial-number-and-product-key-crack-download/> <https://asaltlamp.com/wp-content/uploads/2022/07/antmic.pdf> [https://www.2el3byazici.com/photoshop-2022-version-23-4-1-license-code-keygen-free-download](https://www.2el3byazici.com/photoshop-2022-version-23-4-1-license-code-keygen-free-download-latest/)[latest/](https://www.2el3byazici.com/photoshop-2022-version-23-4-1-license-code-keygen-free-download-latest/) <http://dikatonerprint.com/?p=5070> <http://www.sweethomeslondon.com/?p=27562> [https://www.formworkcontractorssydney.com/photoshop-2021-version-22-3-1-serial-number](https://www.formworkcontractorssydney.com/photoshop-2021-version-22-3-1-serial-number-activation-key-for-pc/)[activation-key-for-pc/](https://www.formworkcontractorssydney.com/photoshop-2021-version-22-3-1-serial-number-activation-key-for-pc/) [https://drblaskovich.com/wp-content/uploads/2022/07/Photoshop\\_CC\\_2019.pdf](https://drblaskovich.com/wp-content/uploads/2022/07/Photoshop_CC_2019.pdf) [https://ovcorsayperhoratip.wixsite.com/ungrovcotmi::ungrovcotmi:e8A1B2Aol7:ovcorsayperhoratipa](https://ovcorsayperhoratip.wixsite.com/ungrovcotmi::ungrovcotmi:e8A1B2Aol7:ovcorsayperhoratipa@mail.com/post/photoshop-cc-2015-version-17-with-license-key-final-2022) [@mail.com/post/photoshop-cc-2015-version-17-with-license-key-final-2022](https://ovcorsayperhoratip.wixsite.com/ungrovcotmi::ungrovcotmi:e8A1B2Aol7:ovcorsayperhoratipa@mail.com/post/photoshop-cc-2015-version-17-with-license-key-final-2022)